#### **UNIT 3**

#### **Compression**

Dictionary compression, Postings file compression, Variable byte codes, Gamma codes. Vector Space Model- Parametric and zone indexes, Learning weights, Term frequency and weighting, Tf-Idf weighting, Vector space model for scoring, variant tf-idf functions.

## **Dictionary compression**

The search system on your PC must get along with the memory-hogging word processing suite you are using at the same time.

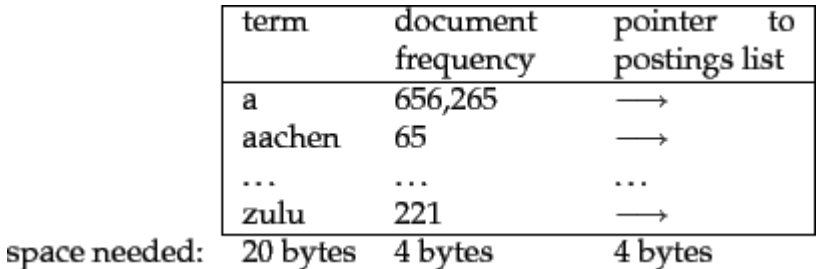

**Figure 5.3:** Storing the dictionary as an array of fixed-width entries.

#### **Dictionary as a string**

. For large collections like the web, we need to allocate more bytes per pointer. We look up terms in the array by binary search.

For Reuters-RCV1, we

 $M \times (2 \times 20 + 4 + 4) = 400,000 \times 48 = 19.2$  megabytes (MB) need

 $M \times (20 + 4 + 4) = 400,000 \times 28 = 11.2$  megabytes (MB)

for storing the dictionary

in this scheme.

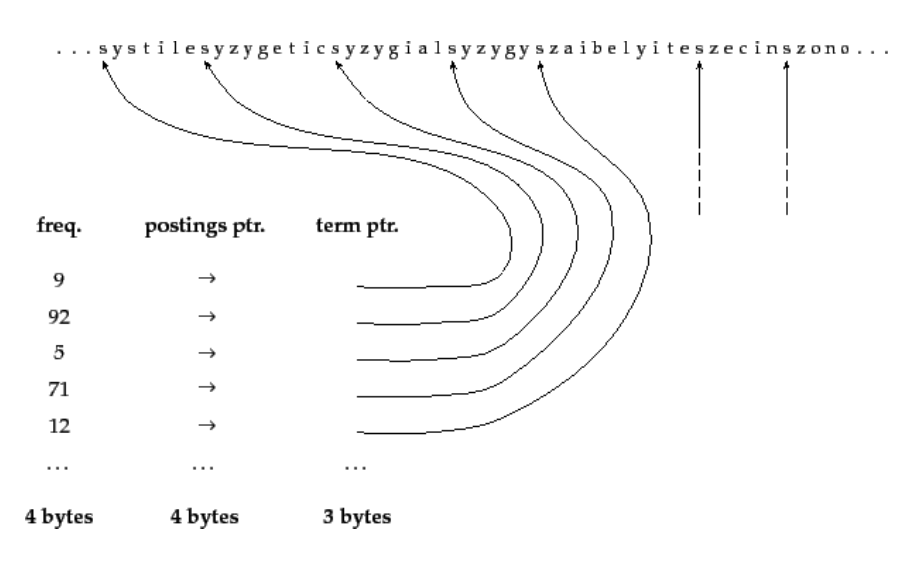

Dictionary-as-a-string storage.Pointers mark the end of the preceding term and the beginning of the next.

For example, the first three terms in this example are systile, syzygetic, and syzygial.

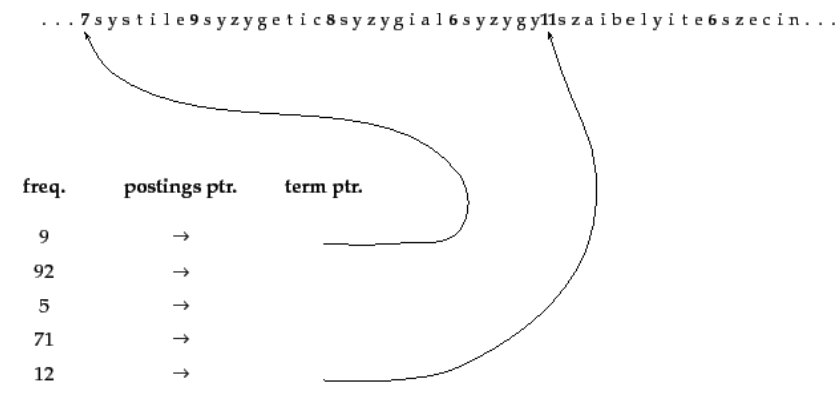

Blocked storage with four terms per block.The first block consists of systile, syzygetic, syzygial, and syzygy with lengths of seven, nine, eight, and six characters, respectively. Each term is preceded by a byte encoding its length that indicates how many bytes to skip to reach subsequent terms.

## **Blocked storage**

We can further compress the dictionary by grouping terms in the string into of k size and keeping a term pointer only for the first term of each block (Figure [5.5](https://nlp.stanford.edu/IR-book/html/htmledition/dictionary-as-a-string-1.html#fig:icompressfg7) ). We store the length of the term in the string as an additional byte at  $k-1$ the beginning of the term. We thus eliminate  $\overline{t}$  term pointers, but need an  $k=4$ additional bytes for storing the length of each term. For  $\overline{a}$ , we  $(k-1) \times 3 = 9$  $k=4$ save save bytes for term pointers, but need an additional bytes for term lengths. So the total space requirements for the dictionary of Reuters-RCV1 are reduced by 5 bytes per four-term block, or a total  $400,000 \times 1/4 \times 5 = 0.5$  MB of contract the state of the principle principle principle principle principle principle principle principle principle principle principle principle principle principle principle principle principle principle principle pri

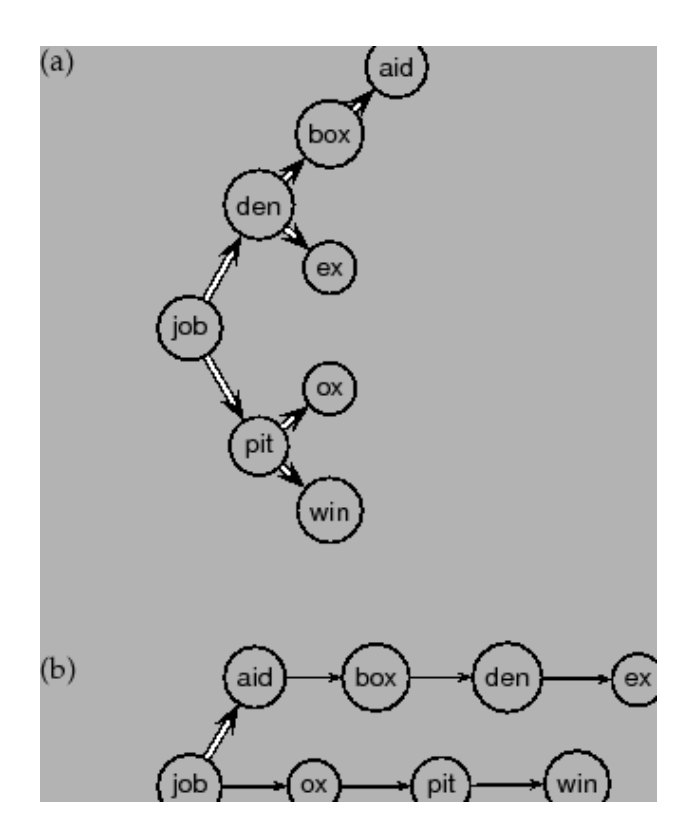

#### $k=4$

 $\begin{array}{c} \hline \end{array}$ 

**Figure 5.6:** Search of the uncompressed dictionary (a) and a dictionary compressed by blocking with (b).

| <b>Table 3.2.</b> Dictionary compression for neuters-nev 1. |                                       |            |  |  |  |
|-------------------------------------------------------------|---------------------------------------|------------|--|--|--|
|                                                             | data structure                        | size in MB |  |  |  |
|                                                             | dictionary, fixed-width               | 19.211.2   |  |  |  |
|                                                             | dictionary, term pointers into string | 10.8 7.6   |  |  |  |
|                                                             | $k=4$<br>$\sim$ , with blocking,      | 10.3 7.1   |  |  |  |
|                                                             | $\sim$ , with blocking & front coding | 7.95.9     |  |  |  |

**Table 5.2:** Dictionary compression for Reuters-RCV1.

# **Postings file compression**

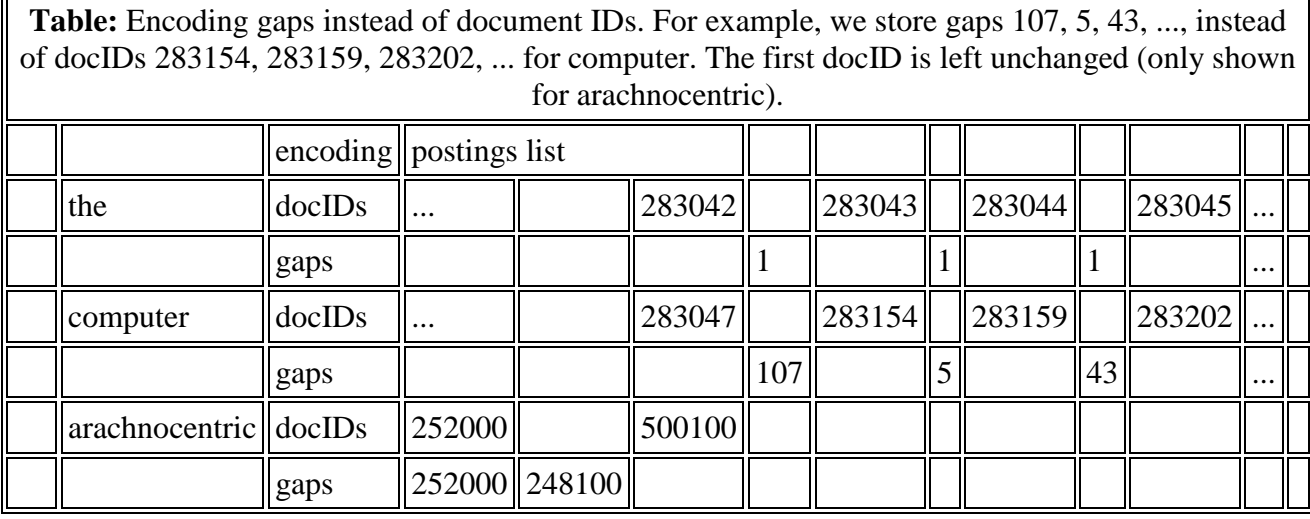

Recall from Table [4.2](https://nlp.stanford.edu/IR-book/html/htmledition/blocked-sort-based-indexing-1.html#tab:icompresstb1) (page [4.2](https://nlp.stanford.edu/IR-book/html/htmledition/blocked-sort-based-indexing-1.html#p:icompresstb1) ) that Reuters-RCV1 has 800,000 documents, 200 tokens per document, six characters per token, and 100,000,000 postings where we define a posting in this chapter as a docID in a postings list, that is, excluding frequency and position information. These numbers correspond to line 3 (``case folding'') in Table [5.1](https://nlp.stanford.edu/IR-book/html/htmledition/statistical-properties-of-terms-in-information-retrieval-1.html#tab:icompresstb5). Document identifiers are  $log_2 800,000 \approx 20$  bits long. Thus,  $800,000 \times 200 \times 6$  bytes = 960 MB<br>and the size of the collection is about and the size of the uncompressed postings file is  $100,000,000 \times 20/8 = 250 \text{ MB}$ 

To encode small numbers in less space than large numbers, we look at two types of methods: bytewise compression and bitwise compression. As the names suggest, these methods attempt to encode gaps with the minimum number of bytes and bits, respectively

# **Variable byte codes**

- 1 bytes  $\leftarrow \langle \rangle$
- 2 while true
- 3 do PREPEND(bytes,  $n \mod 128$ )
- $\overline{4}$ if  $n < 128$
- 5 then BREAK
- $n \leftarrow n$ div 128 6
- 7  $bytes[LENGTH(bytes)] += 128$
- 8 return bytes

VBENCODE(numbers)

- 1 bytestream  $\leftarrow \langle \rangle$
- 2 for each  $n \in numbers$
- 3 do bytes  $\leftarrow$  VBENCODENUMBER(n)
- $\overline{4}$ bytestream  $\leftarrow$  EXTEND(bytestream, bytes)
- 5 return bytestream

#### VBDECODE(bytestream)

```
1 numbers \leftarrow \langle \rangle2 n \leftarrow 03 for i \leftarrow 1 to LENGTH(bytestream)
\overline{4}do if bytestream[i] < 128
5
           then n \leftarrow 128 \times n + by testream[i]6
           else n \leftarrow 128 \times n + (by testream[i] - 128)7
                  APPEND(numbers, n)8
                  n \leftarrow 09
   return numbers
```
Figure 5.2 VB encoding and decoding. The functions div and mod compute integer division and remainder after integer division, respectively. PREPEND adds an element to the beginning of a list, for example,  $PREDEND(\langle 1,2 \rangle, 3) = \langle 3,1,2 \rangle$ . EXTEND extends a list, for example, EXTEND $(\langle 1,2 \rangle, \langle 3,4 \rangle) = \langle 1,2,3,4 \rangle$ .

VB encoding. Gaps are encoded using an integral number of bytes. The first bit, the continuation bit, of each byte indicates whether the code ends with this byte (1) or not  $(0)$ .

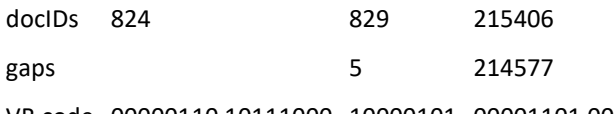

VB code 00000110 10111000 10000101 00001101 00001100 10110001

# **Gamma codes**

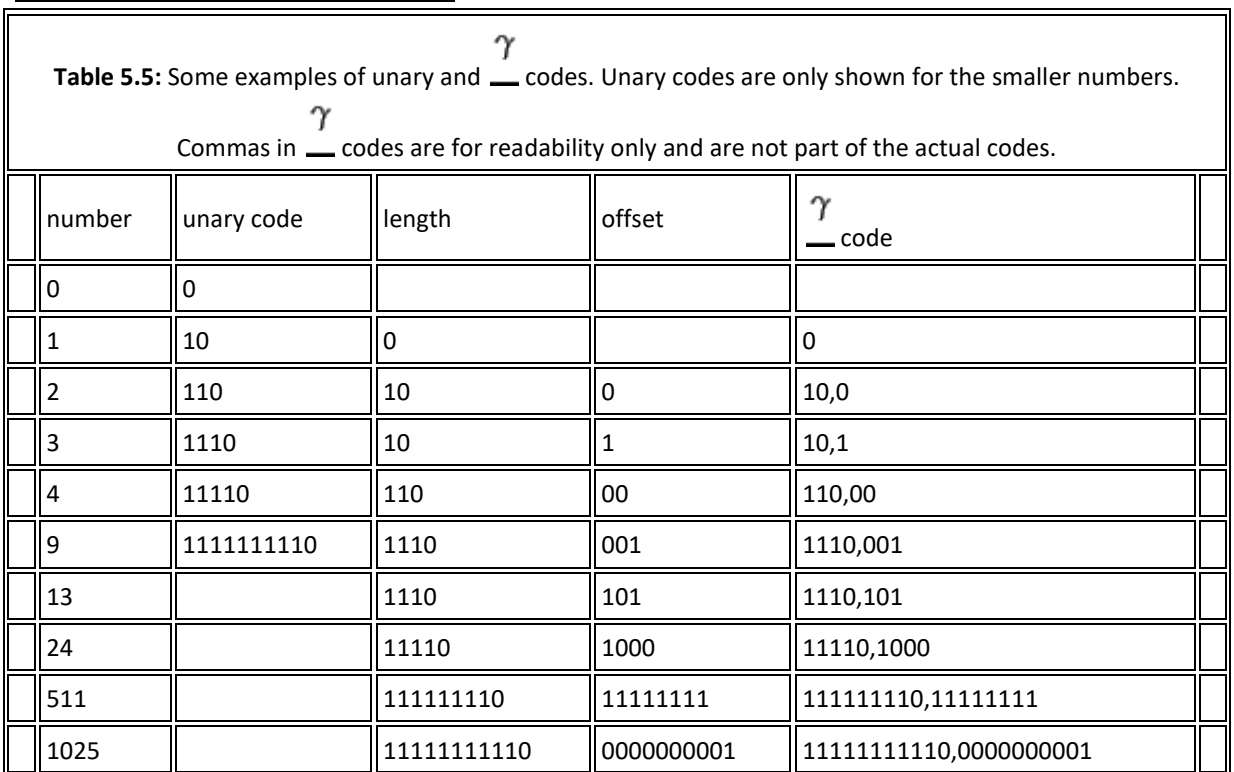

# **VB codes**

VB codes use an adaptive number of *bytes* depending on the size of the gap. Bitlevel codes adapt the length of the code on the finer grained *bit* level. The simplest

bit-level code is *unary code*. The unary code of  $\overline{\phantom{a}}$  is a string of  $\overline{\phantom{a}}$  1s followed by a 0 (see the first two columns of Table [5.5](https://nlp.stanford.edu/IR-book/html/htmledition/gamma-codes-1.html#tab:icompresstb3) ). Obviously, this is not a very efficient code, but it will come in handy in a moment.

 $2^n$ G How efficient can a code be in principle? Assuming the  $\_\$ gaps  $\_\$  $1 \leq G \leq 2^n$ with \_\_\_\_\_\_\_\_ are all equally likely, the optimal encoding uses \_ bits for  $G=2^n$ G each  $\overline{\phantom{a}}$ . So some gaps ( $\overline{\phantom{a}}$  in this case) cannot be encoded with fewer  $\log_2 G$  bits. Our goal is to get as close to this lower bound as possible.

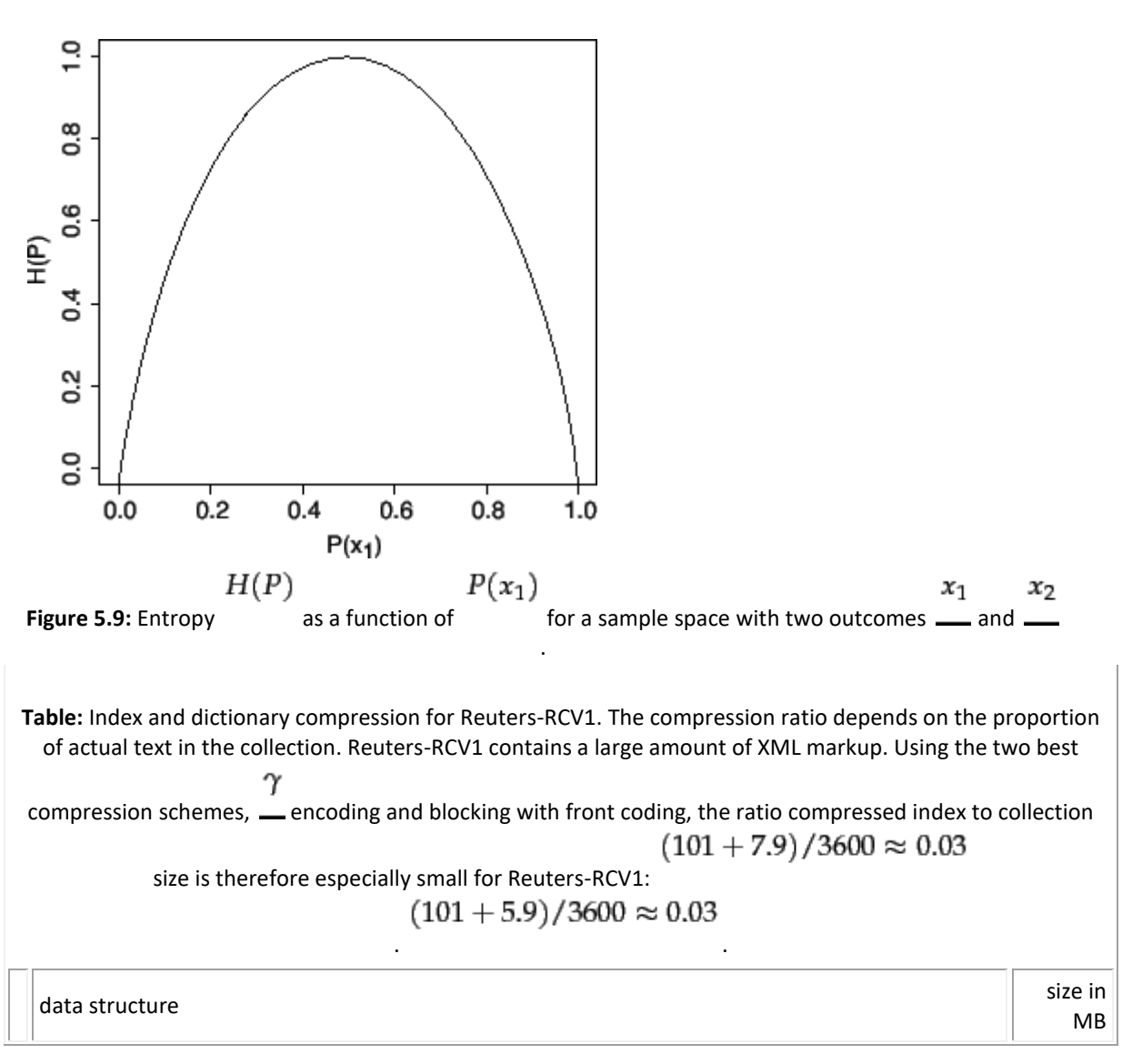

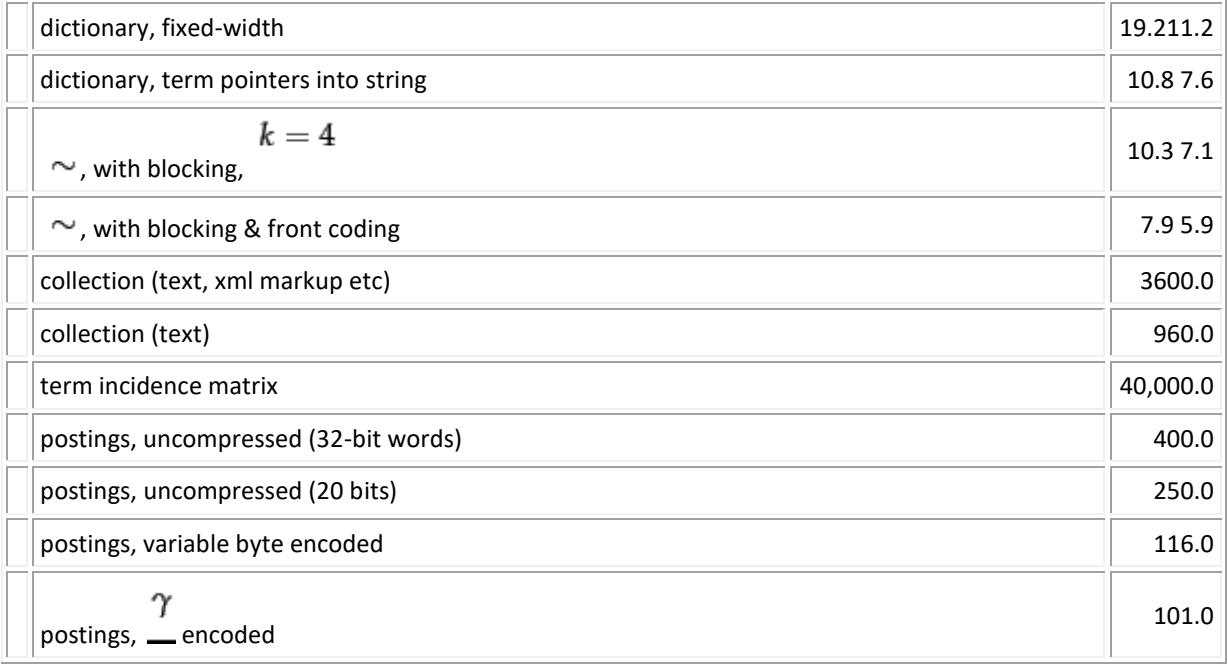

## **The vector space model for scoring**

How do we quantify the similarity between two documents in this vector space? A first attempt might consider the magnitude of the vector difference between two document vectors. This measure suffers from a drawback: two documents with very similar content can have a significant vector difference simply because one is much longer than the other. Thus the relative distributions of terms may be identical in the two documents, but the absolute term frequencies of one may be far larger.

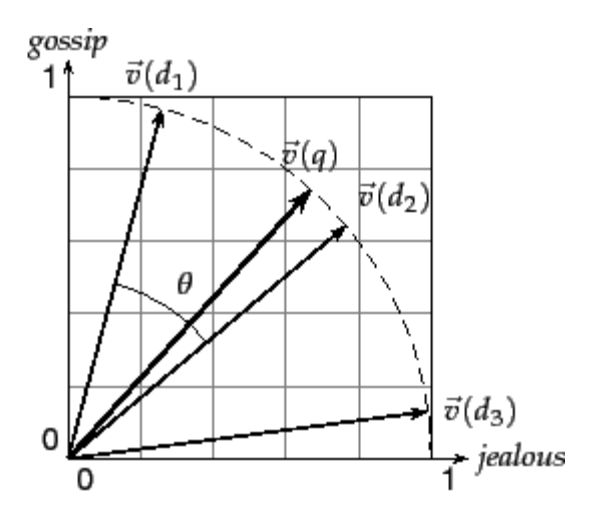

► Figure 6.4 Cosine similarity illustrated.  $\text{sim}(d_1, d_2) = \cos \theta$ .

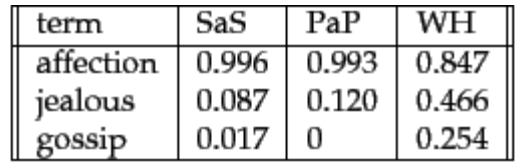

 $\blacktriangleright$  Figure 6.6 Term vectors for the three novels of Figure 6.12. These are based on raw term frequency only and are normalized as if these were the only terms in the collection. (Since affection and jealous occur in all three documents, their tf-idf weight would be 0 in most formulations.)

Now consider the cosine similarities between pairs of the resulting three-

ī.  $\vec{v}$ dimensional vectors. A simple computation shows that  $\sin(\theta(SAS), \theta(PAP))$  is  $\vec{v}$  $\vec{v}$ 0.999, whereas sim( (SAS), (WH)) is 0.888; thus, the two books authored by Austen (SaS and PaP) are considerably closer to each other than to Brontë's *Wuthering Heights*. In fact, the similarity between the first two is almost perfect (when restricted to the three terms we consider). Here we have considered

## **Computing vector scores**

In a typical setting we have a collection of documents each represented by a K vector, a *free text query* represented by a vector, and a positive integer  $\_\_$ . We seek the  $\sim$  documents of the collection with the highest vector space scores on the given query. We now initiate the study of determining the  $\equiv$  documents with К the highest vector space scores for a query. Typically, we seek these  $\equiv$  top documents in ordered by decreasing score; for instance many search engines  $K = 10$ use <u>the</u> to retrieve and rank-order the first page of the ten best results. Here we give the basic algorithm for this computation; we develop a fuller treatment of efficient techniques and approximations in Chapter [7](https://nlp.stanford.edu/IR-book/html/htmledition/computing-scores-in-a-complete-search-system-1.html#ch:cosine) .  $COSINESCORE(q)$ 1 float  $Scores[N] = 0$ 

- 2 Initialize Length $[N]$
- 3 for each query term  $t$
- do calculate  $w_{t,q}$  and fetch postings list for  $t$  $4\overline{ }$
- for each  $pair(d, tf_{t,d})$  in postings list 5
- 6 **do** Scores [d]  $+=$  wf<sub>t,d</sub>  $\times$  w<sub>t,q</sub>
- 7 Read the array Length[d]
- 8 for each d
- **do**  $Scores[d] = Scores[d]/Length[d]$ 9.
- 10 return Top K components of Scores

**Figure 6.14:** The basic algorithm for computing vector space scores.

# **Parametric and zone indexes**

This metadata would generally include *fields* such as the date of creation and the format of the document, as well the author and possibly the title of the document. The possible values of a field should be thought of as finite - for instance, the set of all dates of authorship.

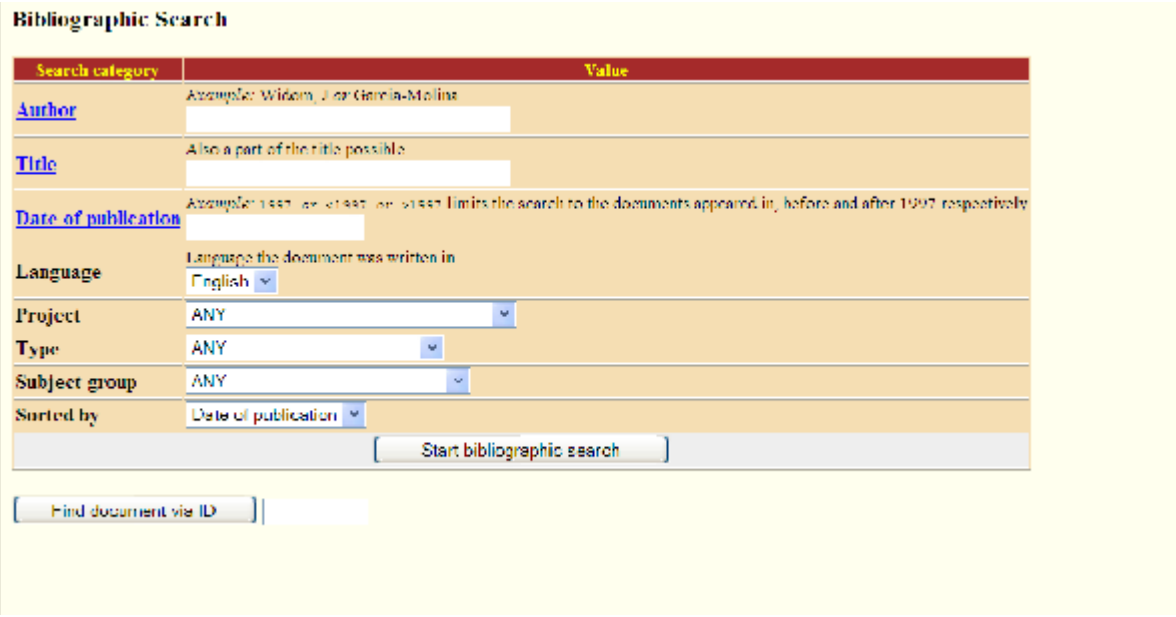

Parametric search.In this example we have a collection with fields allowing us to select publications by zones such as Author and fields such as Language.

We may build a separate inverted index for each zone of a document, to support queries such as ``find documents with merchant in the title and william in the author list and the phrase gentle rain in the body''. This has the effect of building an index that looks like Figure [6.2.](https://nlp.stanford.edu/IR-book/html/htmledition/parametric-and-zone-indexes-1.html#fig:zoneindex1) Whereas the dictionary for a parametric index comes from a fixed vocabulary (the set of languages, or the set of dates), the dictionary for a zone index must structure whatever vocabulary stems from the text of that zone.

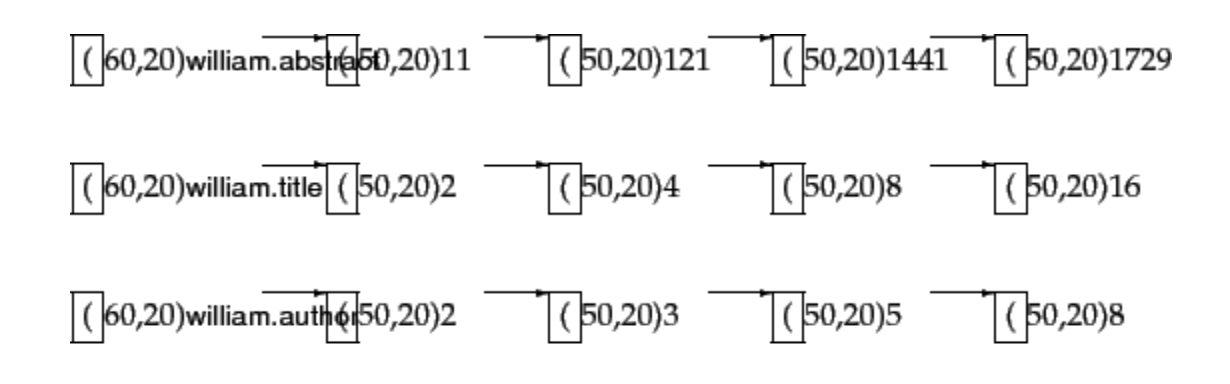

Figure 6.1 Basic zone index ; zones are encoded as extensions of dictionary entries.

## **Learning weights**

- 1. We are provided with a set of *training examples*, each of which is a tuple consisting of a query  $\frac{q}{q}$  and a document , together with a relevance  $\boldsymbol{d}$ judgment for  $\sim$  on  $\perp$ . In the simplest form, each relevance judgments is either *Relevant* or *Non-relevant*. More sophisticated implementations of the methodology make use of more nuanced judgments.
- 2. The weights  $\frac{g_i}{g}$  are then ``learned'' from these examples, in order that the learned scores approximate the relevance judgments in the training examples.

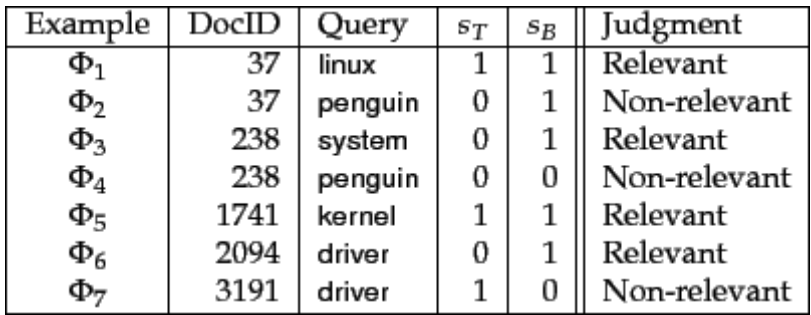

**Figure 6.5:** An illustration of training examples.

For each training example  $\stackrel{\Phi_j}{\longrightarrow}$  we have Boolean values  $\frac{s_T(d_j, q_j)}{\text{and}}$  and  $\frac{s_B(d_j, q_j)}{\text{that}}$ we use to compute a score from [\(14\)](https://nlp.stanford.edu/IR-book/html/htmledition/learning-weights-1.html#eqn:1varmlr)

$$
score(d_j, q_j) = g \cdot s_T(d_j, q_j) + (1 - g) \cdot s_B(d_j, q_j). \tag{15}
$$

# **Term frequency and weighting**

#### **Inverse document frequency**

Raw term frequency as above suffers from a critical problem: all terms are considered equally important when it comes to assessing relevancy on a query. In fact certain terms have little or no discriminating power in determining relevance.

Thus the idf of a rare term is high, whereas the idf of a frequent term is likely to be low. Figure [6.8](https://nlp.stanford.edu/IR-book/html/htmledition/inverse-document-frequency-1.html#fig:figureidf) gives an example of idf's in the Reuters collection of 806,791 documents; in this example logarithms are to the base 10. In fact, as we will see in Exercise [6.2.2](https://nlp.stanford.edu/IR-book/html/htmledition/tf-idf-weighting-1.html#ex:logbase) , the precise base of the logarithm is not material to ranking. We will give on page [11.3.3](https://nlp.stanford.edu/IR-book/html/htmledition/probability-estimates-in-practice-1.html#p:justificationofidf) a justification of the particular form in Equation [21.](https://nlp.stanford.edu/IR-book/html/htmledition/inverse-document-frequency-1.html#eqn:idf)

| term      | $\mathrm{d} \mathrm{f}_t$ | $\mathrm{id} f_t$ |
|-----------|---------------------------|-------------------|
| car       | 18,165                    | 1.65              |
| auto      | 6723                      | 2.08              |
| insurance | 19,241                    | 1.62              |
| best      | 25,235                    | 1.5               |

Figure 6.3 Example of idf values. Here we give the idf's of terms with various frequencies in the Reuters collection of 806,791 documents.

## **Tf-idf weighting**

We now combine the definitions of term frequency and inverse document frequency, to produce a composite weight for each term in each document. The *tfidf* weighting scheme assigns to term  $\equiv$  a weight in document  $\equiv$  given by

$$
\mathbf{tf}\text{-}\mathrm{id}\mathbf{f}_{t,d} = \mathbf{tf}_{t,d} \times \mathrm{id}\mathbf{f}_t. \tag{22}
$$

In other words,  $\text{tf-idf}_{t,d}$  assigns to term  $\_\_\_\_\_\$ a weight in document that is

- 
- $\mathbf{f}$ 1. highest when  $\equiv$  occurs many times within a small number of documents (thus lending high discriminating power to those documents);
- 2. lower when the term occurs fewer times in a document, or occurs in many documents (thus offering a less pronounced relevance signal);
- 3. lowest when the term occurs in virtually all documents.

At this point, we may view each document as a *vector* with one component corresponding to each term in the dictionary, together with a weight for each component that is given by  $(22)$ . For dictionary terms that do not occur in a document, this weight is zero. This vector form will prove to be crucial to scoring and ranking; we will develop these ideas in Section [6.3](https://nlp.stanford.edu/IR-book/html/htmledition/the-vector-space-model-for-scoring-1.html#sec:docvectors) . As a first step, we

introduce the *overlap score measure*: the score of a document  $\frac{d}{dx}$  is the sum, over all query terms, of the number of times each of the query terms occurs in . We can refine this idea so that we add up not the number of occurrences of each query term  $\sin$ , but instead the tf-idf weight of each term in.

$$
Score(q, d) = \sum_{t \in q} tf-idf_{t,d}.
$$
\n(23)

In Section [6.3](https://nlp.stanford.edu/IR-book/html/htmledition/the-vector-space-model-for-scoring-1.html#sec:docvectors) we will develop a more rigorous form of Equation [23.](https://nlp.stanford.edu/IR-book/html/htmledition/tf-idf-weighting-1.html#eqn:docscore)

## **The vector space model for scoring**

### **Dot products**

 $\vec{V}(d)$ d We denote by \_\_\_\_\_ the vector derived from document , with one component in the vector for each dictionary term. Unless otherwise specified, the reader may assume that the components are computed using the tf-idf weighting scheme, although the particular weighting scheme is immaterial to the discussion that follows. The set of documents in a collection then may be viewed as a set of vectors in a vector space, in which there is one axis for each term. This representation loses the relative ordering of the terms in each document; recall our example from Section [6.2](https://nlp.stanford.edu/IR-book/html/htmledition/term-frequency-and-weighting-1.html#sec:secbagofwords) (page  $\Box$ [\)](https://nlp.stanford.edu/IR-book/html/htmledition/term-frequency-and-weighting-1.html), where we pointed out that the documents Mary is quicker than John and John is quicker than Mary are identical in such a *bag of words* representation.

How do we quantify the similarity between two documents in this vector space? A first attempt might consider the magnitude of the vector difference between two document vectors. This measure suffers from a drawback: two documents with very similar content can have a significant vector difference simply because one is much longer than the other. Thus the relative distributions of terms may be identical in the two documents, but the absolute term frequencies of one may be far larger.

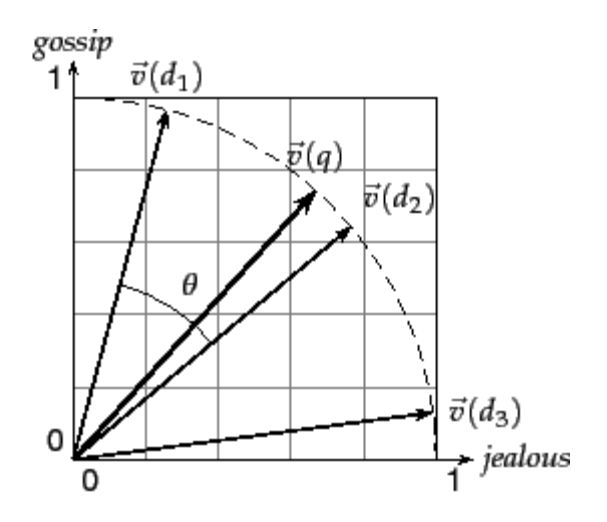

► Figure 6.4 Cosine similarity illustrated.  $\text{sim}(d_1, d_2) = \cos \theta$ . To compensate for the effect of document length, the standard way of  $d_1$  $d_2$ quantifying the similarity between two documents  $\frac{a}{b}$  and  $\frac{a}{c}$  is to compute  $\vec{V}(d_1)$  $\vec{V}(d_2)$ the *cosine similarity* of their vector representations **\_\_\_\_** and \_

$$
\operatorname{sim}(d_1, d_2) = \frac{\vec{V}(d_1) \cdot \vec{V}(d_2)}{|\vec{V}(d_1)||\vec{V}(d_2)|},\tag{24}
$$

|           | Doc1 | Doc2   Doc3 |      |
|-----------|------|-------------|------|
| car       | 0.88 | 0.09        | 0.58 |
| auto      | 0.10 | 0.71        | 0    |
| insurance | 0    | 0.71        | 0.70 |
| best      | 0.46 | о           | 0.41 |

Figure 6.11: Euclidean normalized tf values for documents in Figure [6.9](https://nlp.stanford.edu/IR-book/html/htmledition/tf-idf-weighting-1.html#fig:tfgraph).

## **Variant tf-idf functions**

#### **Sublinear tf scaling**

It seems unlikely that twenty occurrences of a term in a document truly carry twenty times the significance of a single occurrence. Accordingly, there has been considerable research into variants of term frequency that go beyond counting the number of occurrences of a term. A common modification is to use instead the logarithm of the term frequency, which assigns a weight given by

$$
\text{wf}_{t,d} = \left\{ \begin{array}{ll} 1 + \log \text{tf}_{t,d} & \text{if } \text{tf}_{t,d} > 0 \\ 0 & \text{otherwise} \end{array} \right. \tag{28}
$$

In this form, we may replace by some other function  $\frac{\text{wf}}{\text{as in } (28)}$  $\frac{\text{wf}}{\text{as in } (28)}$  $\frac{\text{wf}}{\text{as in } (28)}$ , to obtain:

$$
\text{wf-idf}_{t,d} = \text{wf}_{t,d} \times \text{idf}_t. \tag{29}
$$

### **Document and query weighting schemes**

Equation [27](https://nlp.stanford.edu/IR-book/html/htmledition/queries-as-vectors-1.html#eqn:cosinescore) is fundamental to information retrieval systems that use any form of vector space scoring. Variations from one vector space scoring method to another  $\vec{V}(d)$  $\vec{V}(q)$ 

hinge on the specific choices of weights in the vectors  $\frac{1}{\sqrt{2}}$  and  $\frac{1}{\sqrt{2}}$ .

| Term frequency |                                                                                   | Document frequency |                                        | Normalization         |                                     |
|----------------|-----------------------------------------------------------------------------------|--------------------|----------------------------------------|-----------------------|-------------------------------------|
| n (natural)    | $\mathbf{tf}_{t,d}$                                                               | n (no)             |                                        | n (none)              |                                     |
| 1 (logarithm)  | $1 + \log(\text{tf}_{t,d})$                                                       | t (idf)            | $\log \frac{N}{\mathrm{d} \mathbf{f}}$ | c (cosine)            | $\sqrt{w_1^2 + w_2^2 +  + w_M^2}$   |
| a (augmented)  | $0.5+\frac{0.5\times \mathbf{tf}_{t,d}}{\max_{t}(\mathbf{tf}_{t,d})}$             | p (prob idf)       | $\max\{0, \log \frac{N - df_t}{dt}\}$  | u (pivoted<br>unique) | $1/u$ (Section 6.4.4)               |
| b (boolean)    | if $\text{tf}_{t,d} > 0$<br>otherwise<br>0                                        |                    |                                        | b (byte size)         | $1/CharLength^{\alpha}, \alpha < 1$ |
| L (log ave)    | $1 + \log(\text{tf}_{t,d})$<br>$1 + \log(\text{ave}_{t \in d}(\text{tf}_{t, d}))$ |                    |                                        |                       |                                     |

Figure 6.7 SMART notation for tf-idf variants. Here CharLength is the number of characters in the document. Relevance

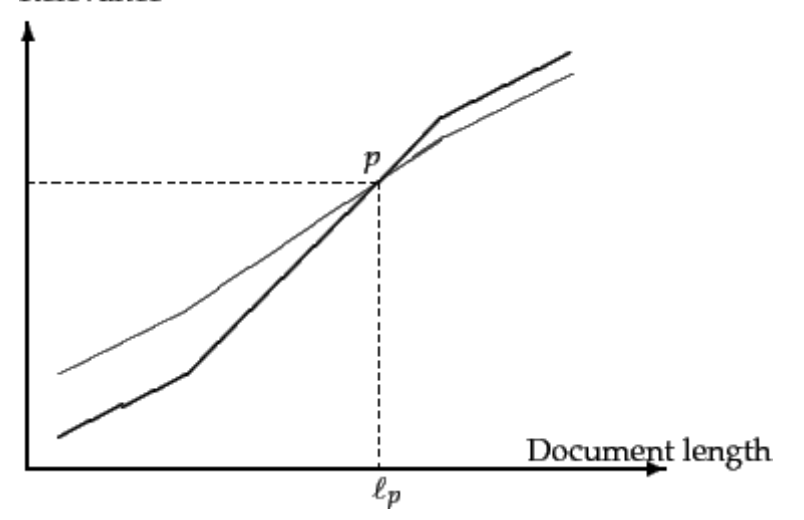

**Figure 6.16:** Pivoted document length normalization.

Pivoted normalization

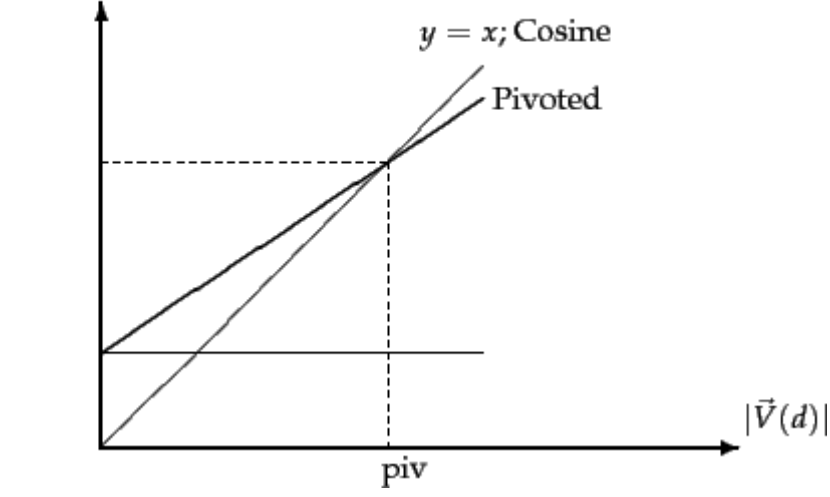

**Figure 6.17:** Implementing pivoted document length normalization by linear scaling.

Of course, pivoted document length normalization is not appropriate for all applications. For instance, in a collection of answers to frequently asked questions (say, at a customer service website), relevance may have little to do with document length.